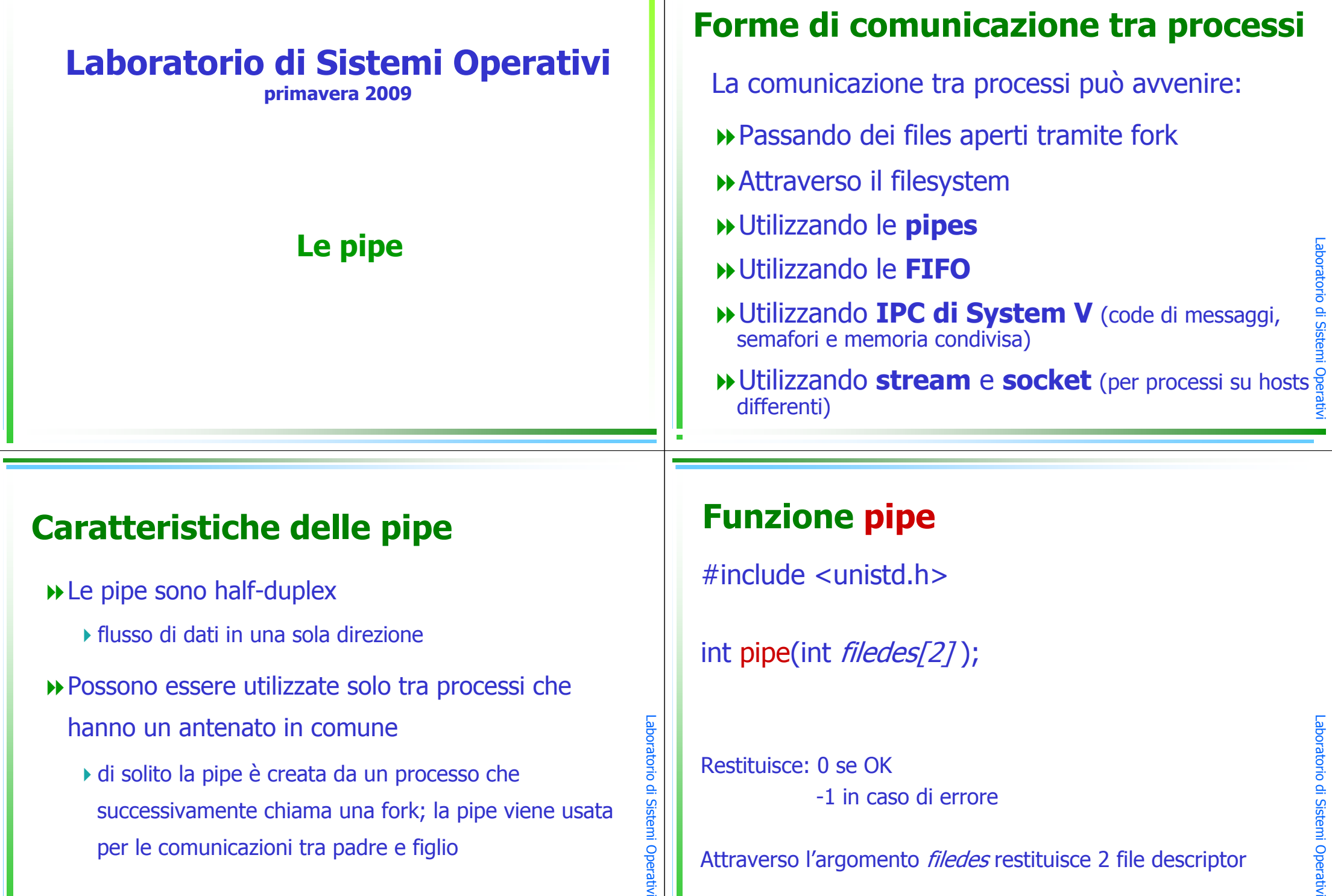

#### pipe

- n *filedes[0]* c'è un file descriptor di un (in the lass)<br>"file" anerto in lettura "file" aperto in lettura
- n *filedes[1]* c'è un file descriptor di un (in the lass)<br>"file" aperto in scrittura "file" aperto in scrittura
- I dati fluiscono dal file in cui si scrive a quello in cui si legge andando attraverso il kernel grazie alla pipe

▶ l'output di *filedes[1]* è l'input di *filedes[0]* 

# Situazione dopo pipe+fork

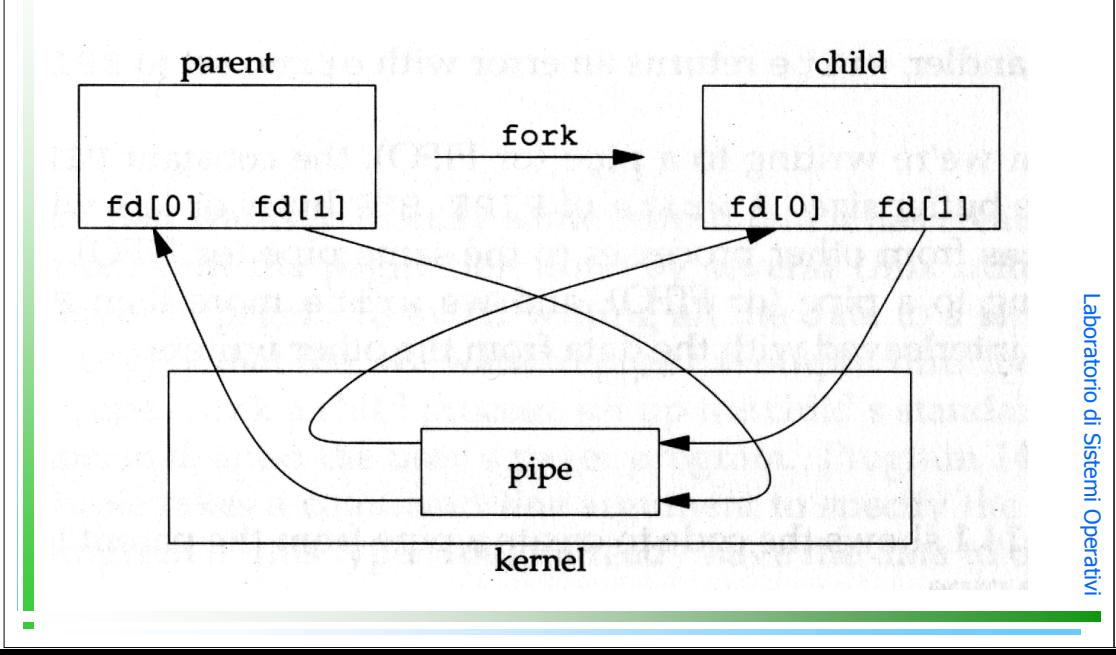

## Utilizzo delle pipe (1)

#### L'utilizzo tipico delle pipe è il seguente

**int fd[2]; …pipe(fd);pid=fork();…**

Laboratorio di Sistemi Operativi

#### Utilizzo delle pipe (2): scelta della direzione

Una delle possibilità dopo la fork <sup>è</sup> di creare un canale dal padre verso il figlio:

![](_page_1_Picture_13.jpeg)

#### Pipe da padre a figlio

![](_page_2_Figure_1.jpeg)

## I/O su una pipe

#### $\blacktriangleright$ Funzione write

- -Quando la pipe si riempie (la costante PIPE\_BUF specifica la dimensione) la **write** si blocca fino a che la **read** non ha rimosso un numero sufficiente di dati (non vengono effettuate scritture parziali).
- -Se il descrittore del file che legge dalla pipe èchiuso, una **write** genererà un errore (segnale<br>SIGPIPE) SIGPIPE)

Laboratorio di Sistemi Operativ

-- $\cdot$  1

## Utilizzo delle pipe (3)

Una volta che è stata creata la pipe e che è stato scelto il verso di comunicazione è possibile utilizzare le funzioni di I/O che lavorano con i file descriptor (e.g. read, write)

Una pipe è un canale di comunicazione in cui i dati vengono letti nello stesso ordine in cui vengono scritti

#### I/O su una pipe

- $\blacktriangleright$  Funzione read
	- -Legge i dati dalla pipe nell'ordine in cui sono scritti. Non è possibile rileggere o rimandare indietro i dati letti.
	- Se la pipe è vuota la **read** si blocca fino a che<br>Don vi siano dei dati disponibili non vi siano dei dati disponibili.
	- Se il descrittore del file in scrittura è chiuso, la **read** restituirà FOE dono aver completato la **read** restituirà EOF dopo aver completato la<br>lettura dei dati lettura dei dati.

 $^{\circ}$  1

 $^{\circ}$  1

#### I/O su una pipe

#### $\blacktriangleright$ Funzione close

- La funzione **close** sul descrittore del file in scrittura agisce come *end-of-file* per la **read**.
- $\blacktriangleright$  La chiusura del descrittore del file in lettura causa un errore nella write.

# Laboratorio di Sistemi Operativi

 $\cdot$  1

Laboratorio di Sistemi Operativ

-- $\cdot$  1 **}**

#### **int fd[2];**

```
 Lab
}else{ /* figlio */pipe(fd);
pid=fork();
if(pid>0) { /* padre */close(fd[0]);
write(fd[1], "ciao figlio\n",12);close(fd[1]);
n=read(fd[0], line, 12);
write(STDOUT_FILENO, line, n);
```
#### interessante

- una cosa interessante è duplicare i descrittori della pipe su quelli di standard input ed output
- a questo punto il figlio esegue con una exect un programma che può leggere da standard I/O

Esempio: simulazione della pipe | sotto bash

# Esempio: **\$ cat file | more**

Come vengono eseguiti i due processi relativi all'esecuzione dei due comandi?

Il comando **cat** ha come input il file e come output STDOUT.

Il comando **more** ha come input un file e come output STDOUT.

Come vengono modificati STDIN e STDOUT di questi comandi?

 $^{\circ}$  1

11

![](_page_4_Figure_0.jpeg)

![](_page_5_Figure_0.jpeg)

![](_page_6_Figure_0.jpeg)

#### Esercizio

Scrivere un programma che:

- prende in input il nome di un file di testo
- crea due figli che comunicano tramite pipe
- il primo figlio esegue **cat file** e manda l'output al fratello tramite la pipe
- il secondo figlio visualizza a video le informazioni ricevute dalla pipe con il comando **more**

## Esercizio

Ripetere l'esercizio di copia di un file attraverso 2 processi che copiano vocali e consonanti, rispettivamente, implementando la sincronizzazione attraverso le pipe. Si implementino le funzioni TELL e WAIT che usano le pipe.

#### Esercizio

Un processo P1 crea una pipe e un figlio F1.

Un secondo processo P2 comunicherà con P1 tramite un file TEMP.

P2 ogni secondo genera un numero casuale da 1 a 100 e lo scrive in TEMP seguito dal proprio pid.

P1 dopo 20 secondi dalla creazione del figlio scrive nella pipe il pid di P2, seguito dal numero -1, poi stampa un<br>messaggio sullo schermo e termina la sua esecuzione. messaggio sullo schermo e termina la sua esecuzione. Durante questi 20 secondi P1 leggerà i numeri nel file Durante questi 20 secondi P1 leggerà i numeri nel file TEMP e scriverà sulla pipe il suo pid con il numero che ha<br>letto. letto.

F1 leggerà dalla pipe i pid seguiti dal numero. Se il numero<br>è -1 ucciderà P2 e poi terminerà: altrimenti stamperà al è -1 ucciderà P2 e poi terminerà; altrimenti stamperà al<br>terminale il proprio pid sequito dal numero che ha letto. terminale il proprio pid seguito dal numero che ha letto.

Laboratorio di Sistemi Operativ

Laboratorio di Sistemi Operativi

 $^{\circ}$  1

--11  $^{\circ}$  1